## **Mid Term - We will cover these chapters**

- 1- Chapter 1: HTTP
- 2- Chapter 2: HTML
- 3- Chapter 3: CSS
- 4 Chapter 4: JavaScript
- 5- Chapter 5: DOM

### **Questions Type:**

# **These are just examples of the major questions types: MCQs, True/False, Short Answer, What is the output of the program or the function, identify the error in the code, write a code.**

- ‐ Chapter 1:
	- **HTTP request / response (URI, MIME)**
	- Caching
	- Definition of Web Server

# World Wide Web

- The Web is the collection of machines (Web servers) on the Internet that provide information, particularly HTML documents, via HTTP.
- Machines that access information on the Web are known as Web clients. A Web browser is software used by an end user to access the Web.

# **Hypertext Transport Protocol** (HTTP)

- HTTP is based on the request-response communication model:
	- Client sends a request

requests.

- Server sends a response
- HTTP is a stateless protocol: - The protocol does not require the server to remember anything about the client between

ses: A Computer Science Perspective, @ 2007 Prentice-Hall, Inc. All rights rese

#### HTTP request:  $\leftarrow$  !important

- Start line
	- Example: GET / HTTP/1.1

es: A Computer Science Perspective, @ 2007 Prentice-Hall, Inc. All rights reserved. 0-13-189603-0

- Three space-separated parts:
	- HTTP request method
		- Request‐URI
		- **HTTP** version
- Uniform Resource Identifier (URI)
	- Syntax: *scheme* : *scheme‐depend‐part*
		- Ex: In <http://www.example.com/>
			- the scheme is http
	- Request‐URI is the portion of the requested URI that follows the host name (which is supplied by the required Host header field)
		- Ex: / is Request‐URI portion of <http://www.example.com/>
- URI's are of two types:
	- Uniform Resource Name (URN)
		- Can be used to identify resources with unique names, such as books (which have unique ISBN's)
			- Scheme is urn
	- Uniform Resource Locator (URL)
		- Specifies location at which a resource can be found
		- In addition to http, some other URL schemes are https, ftp, mailto, and file.
- Common request methods:
	- GET
		- Used if link is clicked or address typed in browser
		- No body in request with GET method
	- POST
		- Used when submit button is clicked on a form
		- Form information contained in body of request
	- HEAD
		- Requests that only header fields (no body) be returned in the response
- Header field structure:
	- *field name* : *field value*
	- **Syntax** 
		- Field name is not case sensitive
		- Field value may continue on multiple lines by starting continuation lines with white space
		- Field values may contain MIME types, quality values*,* and wildcard characters (\*'s)
		- MIME type $\leftarrow$  !important
			- Convention for specifying content type of a message
			- In HTTP, typically used to specify content type of the body of the response
			- MIME content type syntax:
			- *top‐level type* / *subtype*
			- Examples: text/html, image/jpeg.
			- Example header field with quality values: accept: text/xml,text/html;q=0.9, text/plain;q=0.8, image/jpeg, image/gif;q=0.2,\*/\*;q=0.1
			- *Quality value applies to all preceding items*
			- Higher the value, higher the preference
			- Note use of wildcards to specify quality 0.1 for any MIME type not specified earlier

#### Response: ← limportant

Status line

– Example: HTTP/1.1 200 OK

- Three space-separated parts:
	- HTTP version
	- status code
	- reason phrase (intended for human use)
- Status code  $\leftarrow$  !important
	- Three‐digit number
		- First digit is class of the status code:
			- 1=Informaθonal
			- 2=Success
			- 3=RedirecOon (alternate URL is supplied)
				- 4=Client Error
				- 5=Server Error
	- Other two digits provide additional information
- Header fields
	- Common header fields:
		- Connection, Content‐Type, Content‐Length
		- Date: date and time at which response was generated (required)
		- Location: alternate URI if status is redirection
		- Last-Modified: date and time the requested resource was last modified on the server
		- Expires: date and time after which the client's copy of the resource will be out‐of‐date
		- ETag: a unique identifier for this version of the requested resource (changes if resource changes)
- Caching : A cache is a local copy of information obtained from some other source

**Client Caching Client Caching** Client Server Client Server 1. HTTP request for image 2. HTTP response containing image Web<br>Server Web<br>Server Browser Browser crowser<br>I need that<br>image<br>again... 3. Store image .<br>Inghis reserved. 0-13-165603-0 .<br>Ighla reserved. 0-13-155603-0 .<br>Jackson, Web Tech Jackson, Web Tr  $49$  $50$ **Client Caching Client Caching** Client Server Client Server This... HTTP request for image Browser Web<br>Server Web<br>Server Browse HTTP response containing image I need tha<br>image<br>again... I need that<br>image<br>again... .. or this .<br>Mail, Inc. All rights reserved. 0-13-185603-0 nghis reserved. 0-13-155603-0 51

 $\circ$ 

 $\circ$ 

Solve caching problem ? Slide 47 to 57.

‐ Chapter 2:

- $\blacksquare$  HTML vs. XHTML $\leftarrow$  !important
	- HTML allows some tag omissions (e.g., end tags)
	- XHTML element and attribute names are lower case (HTML names are case‐insensitive)
	- XHTML requires that attribute values be quoted
	- HTML tags: div, p, span, table, ol, ul, img, a, form, input,

See the text file in mid folder.  $\leftarrow$  limportant

- ‐ Chapter 3:
	- **•** Different methods of embedding CSS
		- Inline, in the style attribute. Ex.  $\leq p$  style="color:red"> Red color  $\leq /p$ >.
		- **Embed in the style attribute:** 
			- <style>

P { color: red}

- </style>
- Linked or externalin another file: Ex. <head> <link rel="stylesheet" type="text/css" href="theme.css">
	- </head>
- Selector Strings (id, class, ...).  $\leftarrow$  !important
	- To represent a class selector string we can use a dot in the beginning of the class name. Ex .aParagraph
	- $\blacksquare$  To represent an ID selector string we can use a hash (#) in the beginning of the class name. Ex #aParagraph
	- We can apply multiple classes in a class attribute but we cant do the same for ID's
- Color, font‐style, font‐size.
	- **Style attriputes to set color** 
		- Font color = color:red or color:#00ff00.
		- Background color = background‐color: red.
		- Font-style : underline, oblique, italic, initial, inherit, hΣ[p://www.w3schools.com/cssref/pr\\_font\\_font](http://www.w3schools.com/cssref/pr_font_font)-style.asp
		- Font size: read about em in the slides very important! In short it is a percentage of parent size, if parent is 1 cm size then 2 em mean child is 2 cm.

hΣ[p://www.w3schools.com/cssref/pr\\_font\\_font](http://www.w3schools.com/cssref/pr_font_font)-size.asp

CSS Box Model (with all properties in it).

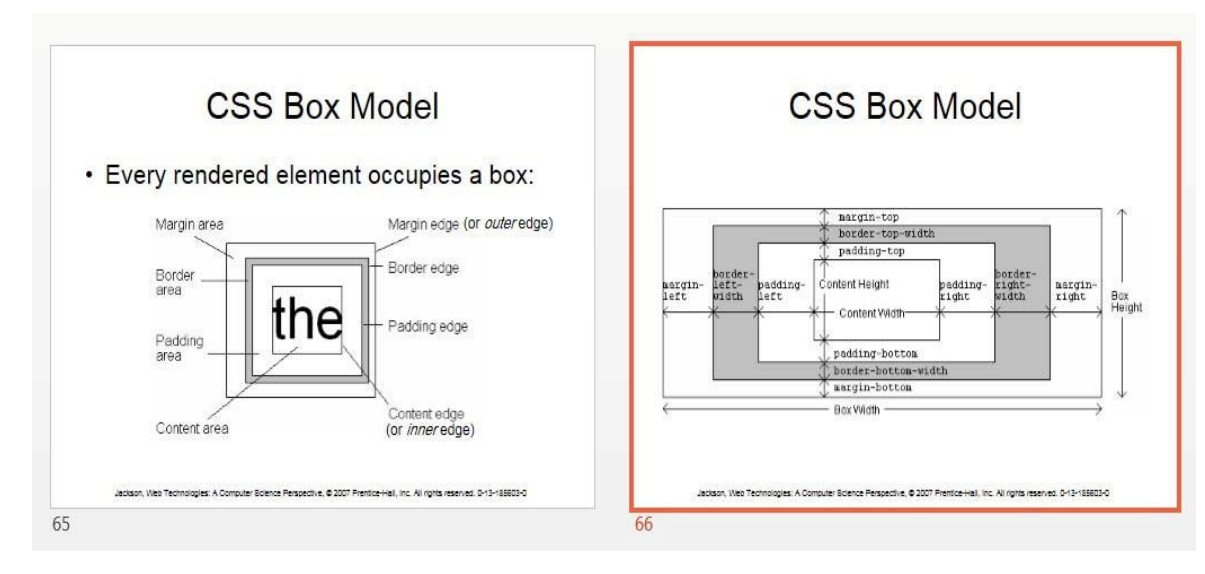

### Also slides from 67 – 74

- Flow Layout (Normal, Relative, Absolute, Float).
	- In normal flow processing, each displayed element has **a corresponding box**
	- html element box is called initial containing block and corresponds to entire document
	- Boxes of child elements are contained in boxes of parent
	- Sibling block elements are laid out one on top of the other
	- Sibling inline elements are one after the other
	- **What is a "block element"?**
		- Element with value block specified for its display property
		- User agent style sheet (not CSS) specifies **default values;** typical block elements include html, body, p, pre, div, form, ol, ul, dl, hr, h1 through h6
		- Most other elements **except li and table‐related** have inline specified for display
		- position: static (initial value), relative, or absolute
			- Element is positioned if this property not static
			- Properties **left, right, top, bottom** apply only to positioned elements
			- Primary values are auto (initial value) or CSS length
	- float: none, left, or right
		- Applies to elements with static and relative positioning only

Slide 14 to 25

‐

Who to write a class or id? What is the difference between class and id? Slide 65 & 66 Flow layout ( normal ) very important.

### No code for flow layout, just the Differences and definitions

- ‐ Chapter 4:
	- Window.alert, .prompt
	- **Functions, var, if, loop, operators.**
	- **Regular Expression.**
	- Object methods, constructors not important

how to use 1.alert 2. Prompt. How to make regular and expression? /^ format \$/

.

- ‐ Chapter 5:
- Events: onclick, onmouseover, onmouseout, onfoucs, onblur
- Document tree: switching example, collapse/expand
- Event PropagaOon: event listener, bubble (slide 96 example)
- Settimeout, setinterval

write the code?

## Explain what the code do?

\*document = no write.

Finlay

\*Assignments 1 & 2 are important.

\*What is the output?

What are the functions?

Write all errors.